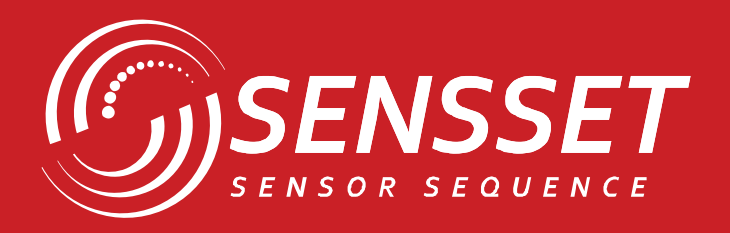

# $\begin{array}{ccccc}\n\bullet & \bullet & \bullet & \bullet\n\end{array}$  $\begin{pmatrix} 1 \\ 2 \end{pmatrix}$  $\sqrt{2}$  $\bullet$

# **SSAH-RS220**

**AHRS модуль**

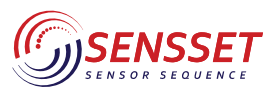

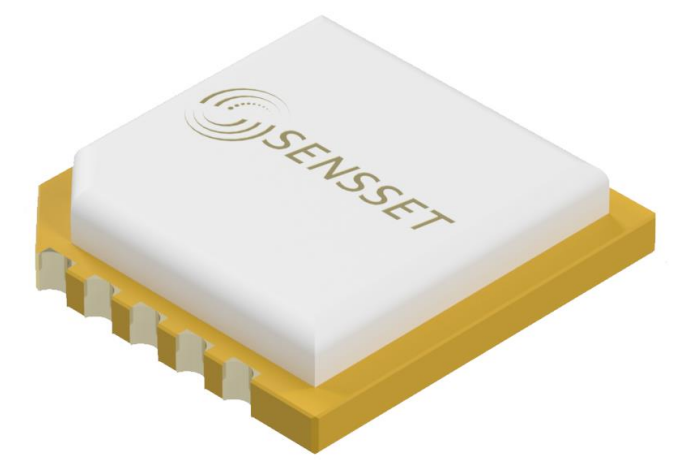

### **1. Описание продукта**

SSAH-RS220 - это высокоточный датчик ориентации, который измеряет трехмерные углы ориентации объекта (включая статические и динамические углы наклона), ускорение, угловую скорость и интенсивность магнитного поля.

SSAH-RS220 интегрирует трехосевой MEMS гироскоп, трехосевой MEMS акселерометр и трехосевой магнитный датчик высокого уровня надежности и промышленного стандарта. Благодаря встроенным алгоритмам высокой производительности, алгоритмам компенсации ошибок высокой точности и строгим тестированиям и калибровкам на заводе, датчик обеспечивает точность измерения 0.1° для крена и тангажа и 0.5° для безотносительного путевого угла и 1° для магнитного путевого угла.

SSAH-RS220 имеет ультрамалый размер 9.3×9.5×3 мм и поддерживает поверхностный монтаж (SMT). Датчик поддерживает коммуникацию через интерфейсы UART и I2C, а также вход синхронизации, что облегчает интеграцию в приложения и сокращает сроки разработки.

### **1.1 Ключевые особенности**

- Точность крена и тангажа: 0.1°
- Точность безотносительного путевого угла: 0.5°
- Точность магнитного путевого угла: 1°
- Компактный размер: 9.3 × 9.5 × 3 мм
- Поддержка интерфейсов UART и I2C
- Поддержка синхронного входного сигнала
- Поддержка поверхностного монтажа (SMT)

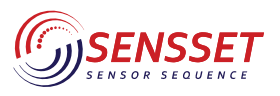

AHRS модуль

### **2. Основные параметры и характеристики**

### *Таблица 1. Параметры углов ориентации*

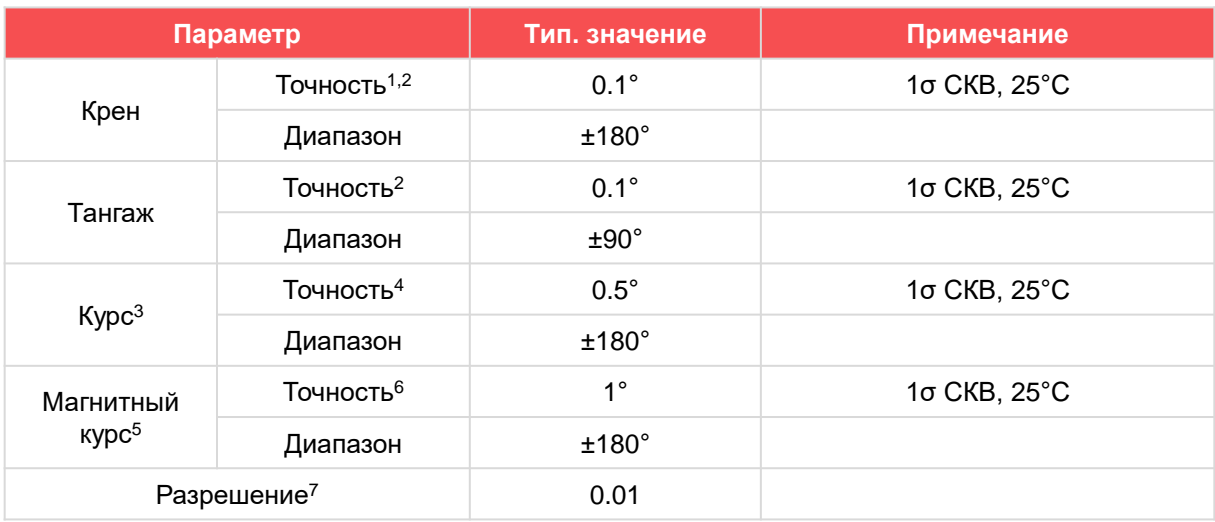

### *Таблица 2. Параметры гироскопа*

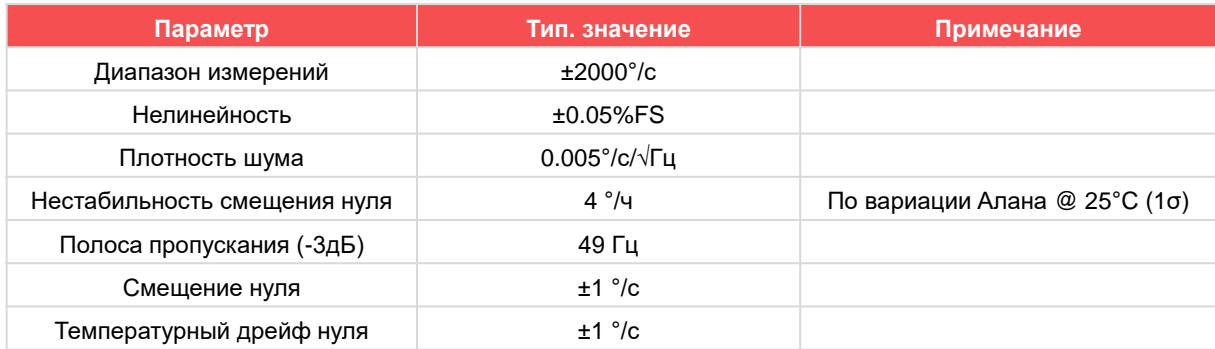

1. В этом руководстве точность означает среднеквадратичную (СКВ) ошибку между измеренным углом и фактическим углом, полученным после множественных измерений.

2. Измерения проводились в условиях средней динамики без длительного ускорения.

3. По умолчанию, данный продукт при включении выводит безотносительный путевой угол. Безотносительный путевой угол представляет собой изменение путевого угла относительно момента включения. В режиме вывода безотносительного путевого угла, путевой угол в момент включения по умолчанию составляет 0°.

4. Погрешность, возникающая при вращении вокруг оси Z со скоростью 100°/с и прохождении полного оборота на 360°, при производстве составляет менее 0.15%. В связи со свойственными устройству дрейфовыми характеристиками, этот показатель может увеличиваться со временем и достигать не более 0.5%.

5. Для использования магнитного путевого угла, см. раздел 6.8.2.

6. Тестирование производилось в стабильной магнитной среде с проведением дополнительной калибровки магнитного датчика на месте.

7. Минимальная изменение, которую сенсор может обнаружить и разрешить в пределах рабочего диапазона.

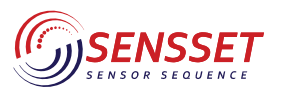

### *Таблица 3. Параметры акселерометр*

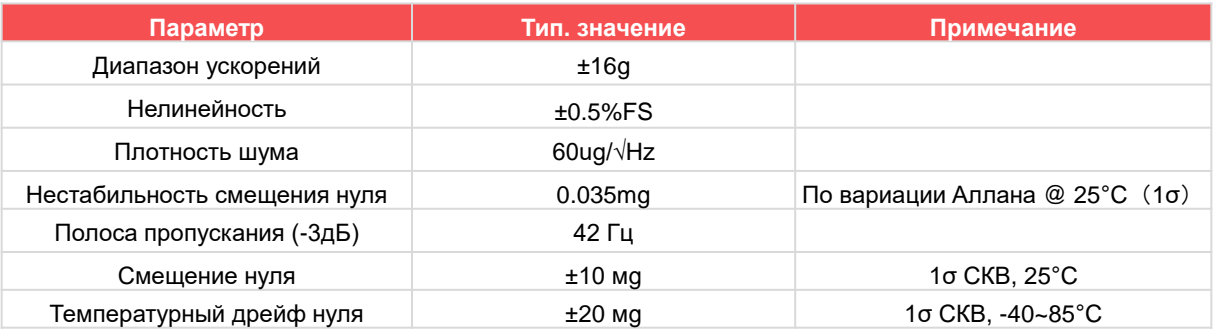

*Таблица 4. Параметры магнитометр*

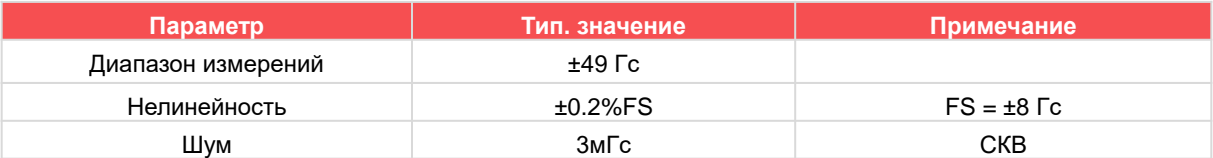

### *Таблица 5. Параметры модуля*

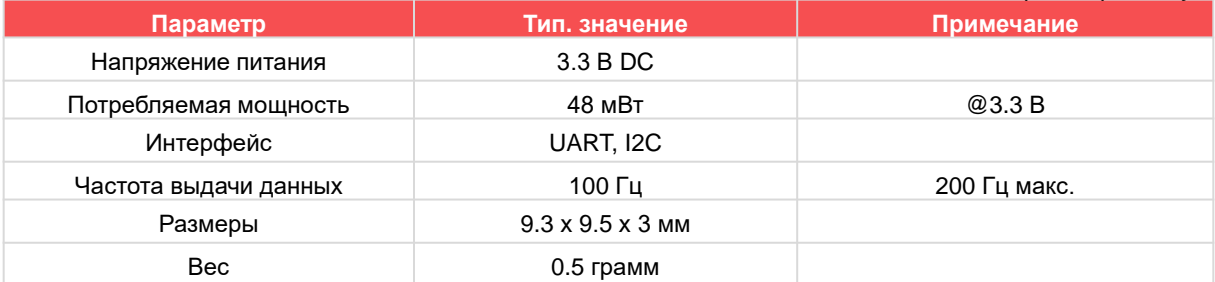

### *Таблица 6. Параметры модуля*

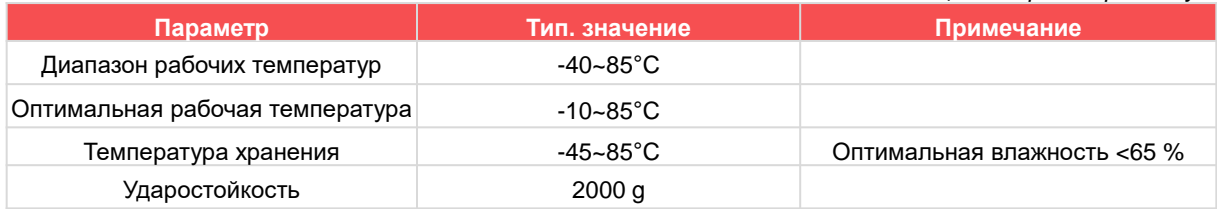

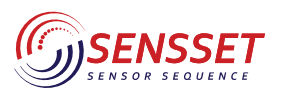

AHRS модуль

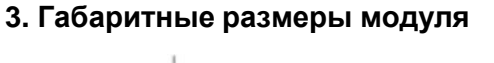

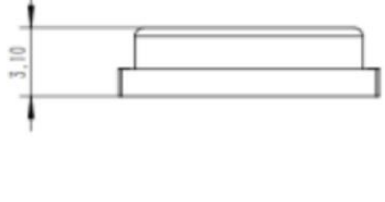

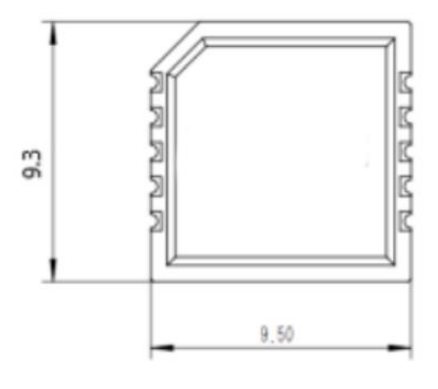

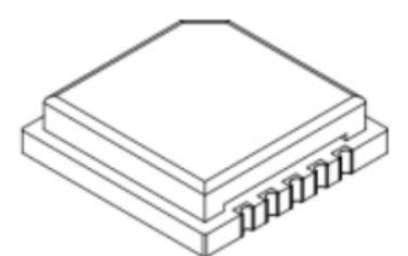

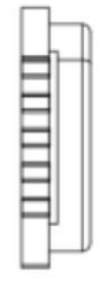

**Рисунок 1.** Габаритные размеры

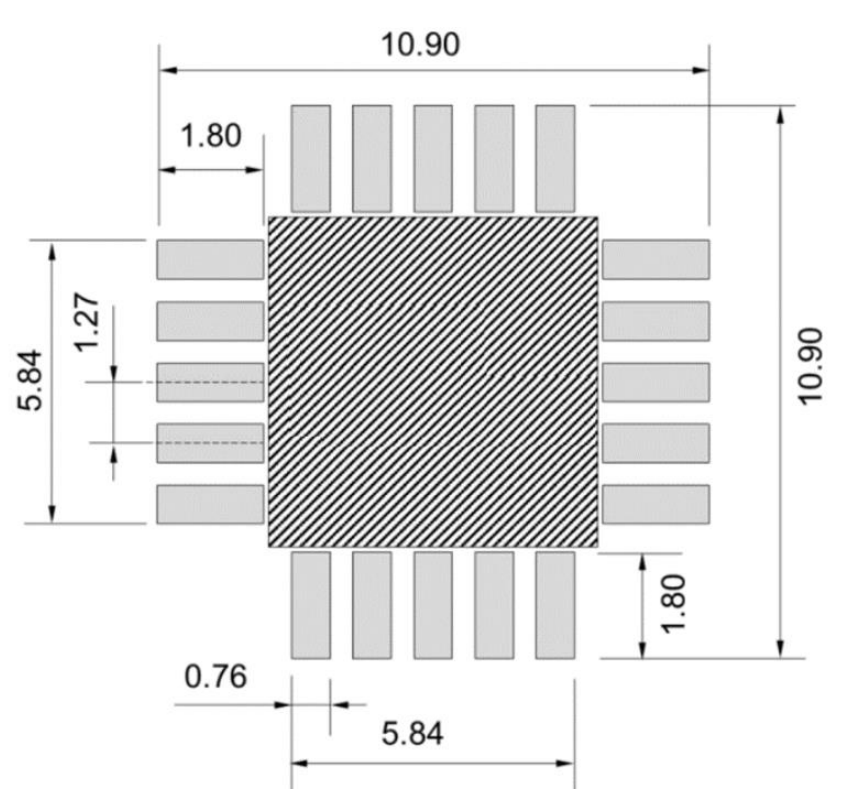

**Рисунок 2.** Размеры контактов

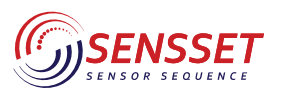

### **4. Определение системы координат и инструкции по установке.**

### **4.1 Определение системы координат.**

Определение системы координат SSAH-RS220 показано на рисунке ниже. Поворот вокруг оси X соответствует крену, вокруг оси Y соответствует тангажу, вокруг оси Z соответствует рысканию. Правило правой руки: указательный палец указывает в направлении оси вращения, при повороте в положительном направлении угол увеличивается.

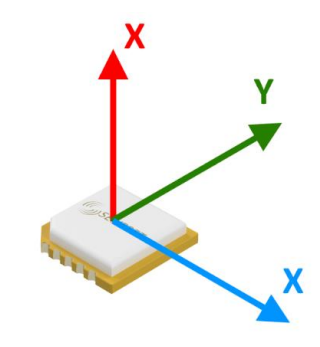

**Рисунок 3.** Определение СК

### **4.2 Рекомендации по установке.**

Датчик ориентации SSAH-RS220 содержит компоненты MEMS, которые чувствительны к напряжениям. Для снижения воздействия напряжений следует соблюдать следующие принципы при разработке платы и корпуса:

⚫️ Избегать расположения компонентов, оказывающих механическое воздействие на плату вокруг датчика SSAH-RS220, таких как кнопки, разъемы и т. д.

⚫️ Избегать размещения модуля SSAH-RS220 рядом с источниками тепла.

● Избегать воздействия вибраций на модуль SSAH-RS220, например, от динамиков, сигнализаций и т. д.

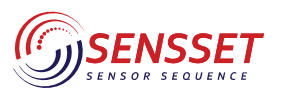

AHRS модуль

### **5. Обзор**

### **5.1 Описание контактов**

Определение контактов SSAH-RS220 представлено на следующей схеме.

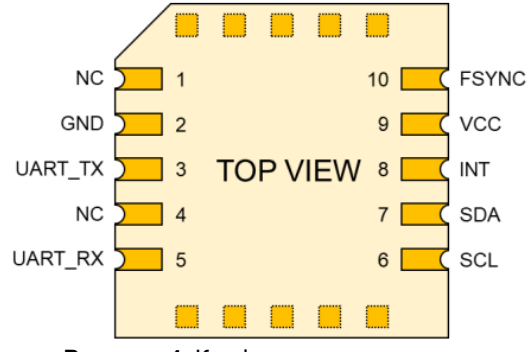

**Рисунок 4.** Конфигурация контактов

### *Таблица 7. Конфигурация контактов*

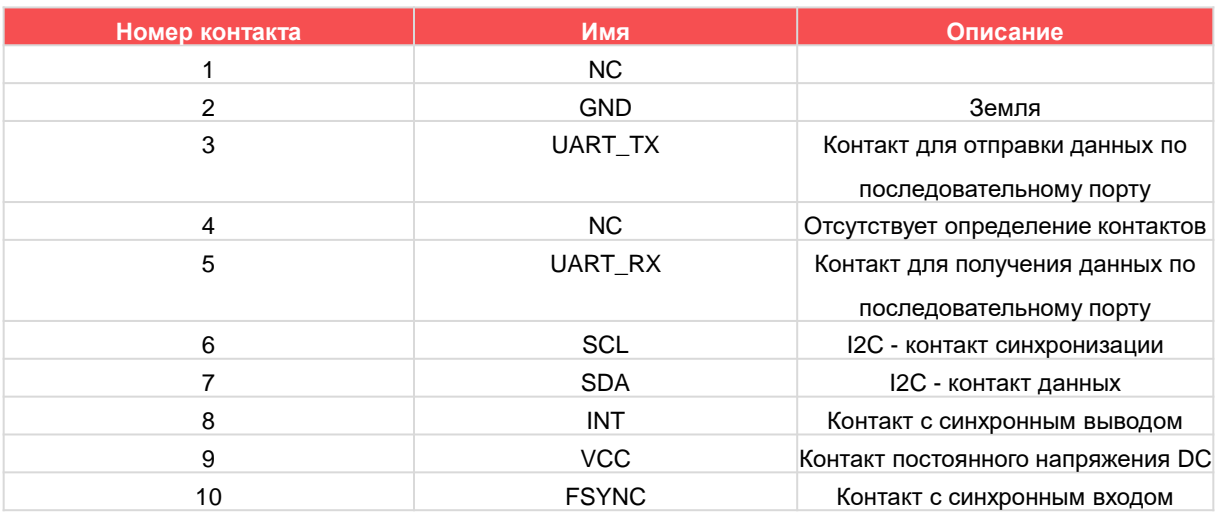

### **5.2 Интерфейс связи.**

### **5.2.1 UART.**

SSAH-RS220 поддерживает интерфейс UART и поддерживает следующие скорости передачи

данных:

9600 bps 19200 bps 38400 bps 57600 bps 115200 bps 230400 bps 460800 bps (по умолчанию) 921600 bps

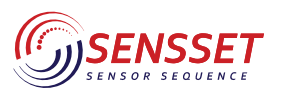

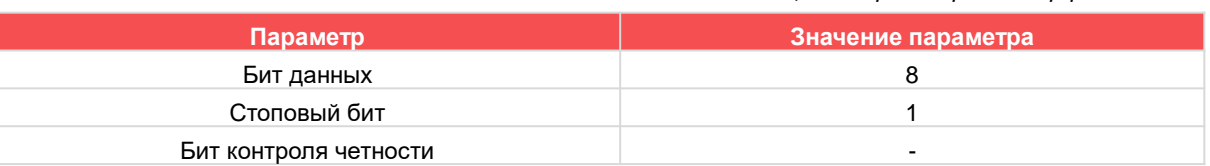

### *Таблица 7. Параметры интерфейса UART*

*Таблица 8. Параметры интерфейса UART*

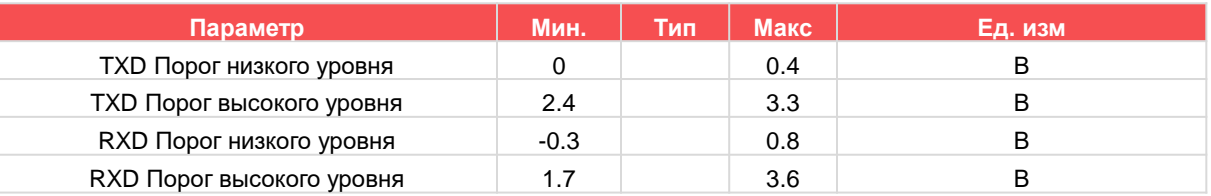

### **5.2.2 I2C**

SSAH-RS220 работает только в роли подчиненного устройства по протоколу I2C, и в настоящее время поддерживает только функцию чтения данных по I2C. Максимальная частота синхронизации для I2C составляет 400 кГц, а адрес устройства равен 0110101b. При передаче данных адрес устройства является старшими 7 битами первого байта, а младший бит указывает на чтение (1b) или запись (0b).

Для I2C-коммуникации с SSAH-RS220 необходимо использовать вывод INT (синхронный вывод) модуля. Сигнал "готовности данных" (data ready) будет выходить на вывод INT (нарастающим фронтом), что будет служить сигналом для инициации чтения данных через I2C со стороны управляющего устройства. SSAH-RS220 не будет передавать данные по I2C, пока INT не выдаст сигнал "готовности данных", что указывает на завершение выполнения алгоритма и обновление данных. См. схему ниже для более подробной информации.

| 떏                     | LA2016 $\Box$ |           | $+90$ ms | 3s | $+10ms$ | $+20ms$ | $+30ms$ |  |
|-----------------------|---------------|-----------|----------|----|---------|---------|---------|--|
| 0- SCL                |               | <b>BX</b> |          |    |         |         |         |  |
| $\blacksquare$ 1- SDA |               | <b>BX</b> |          |    |         | Ш       |         |  |
| $2 - INT$             |               | <b>BX</b> |          |    |         |         |         |  |

**Рисунок 5.** Демонстрация связи с выводом INT

| 0- SCL | <b>BX</b> | $\frac{1}{4}$ $\frac{1}{4}$ $\frac{1}{4}$ $\frac{1}{4}$ $\frac{1}{4}$ $\frac{1}{4}$<br>$\frac{1}{111}$<br>HHHI                                                                                                    |
|--------|-----------|----------------------------------------------------------------------------------------------------|
| 1- SDA | 商区        | $-0x00$<br><b>UXUU</b><br>™ww<br><b>UXFF</b><br><b>TEXTER</b><br>uxuu<br><b>UXAU</b><br><b>TUXGU</b><br><b>UXEZ</b><br>_∪xt∋<br>UX 51<br>UXU<br>ww<br><b>VVIUXOA</b><br><b>K[UXOB]</b><br>$vx + 1$<br>IП I<br>literi i |
| 2- INT | # X       |                                                                                                    |

**Рисунок 6.** Схема чтения кадра данных в I2C

Диаграмма временных интервалов для I2C-коммуникации по шине:

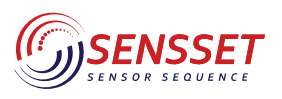

AHRS модуль

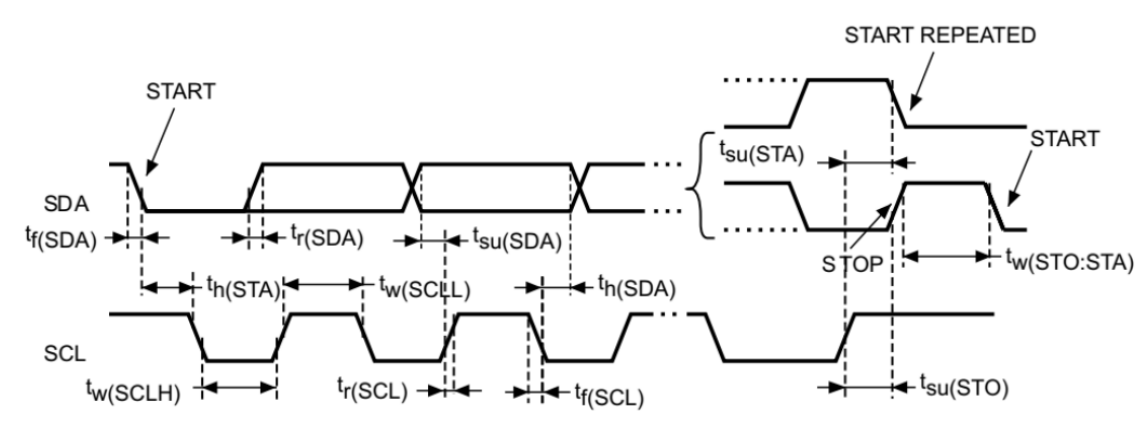

**Рисунок 7.** Диаграмма временных интервалов

### Таблица 9. Временные параметры для I2C

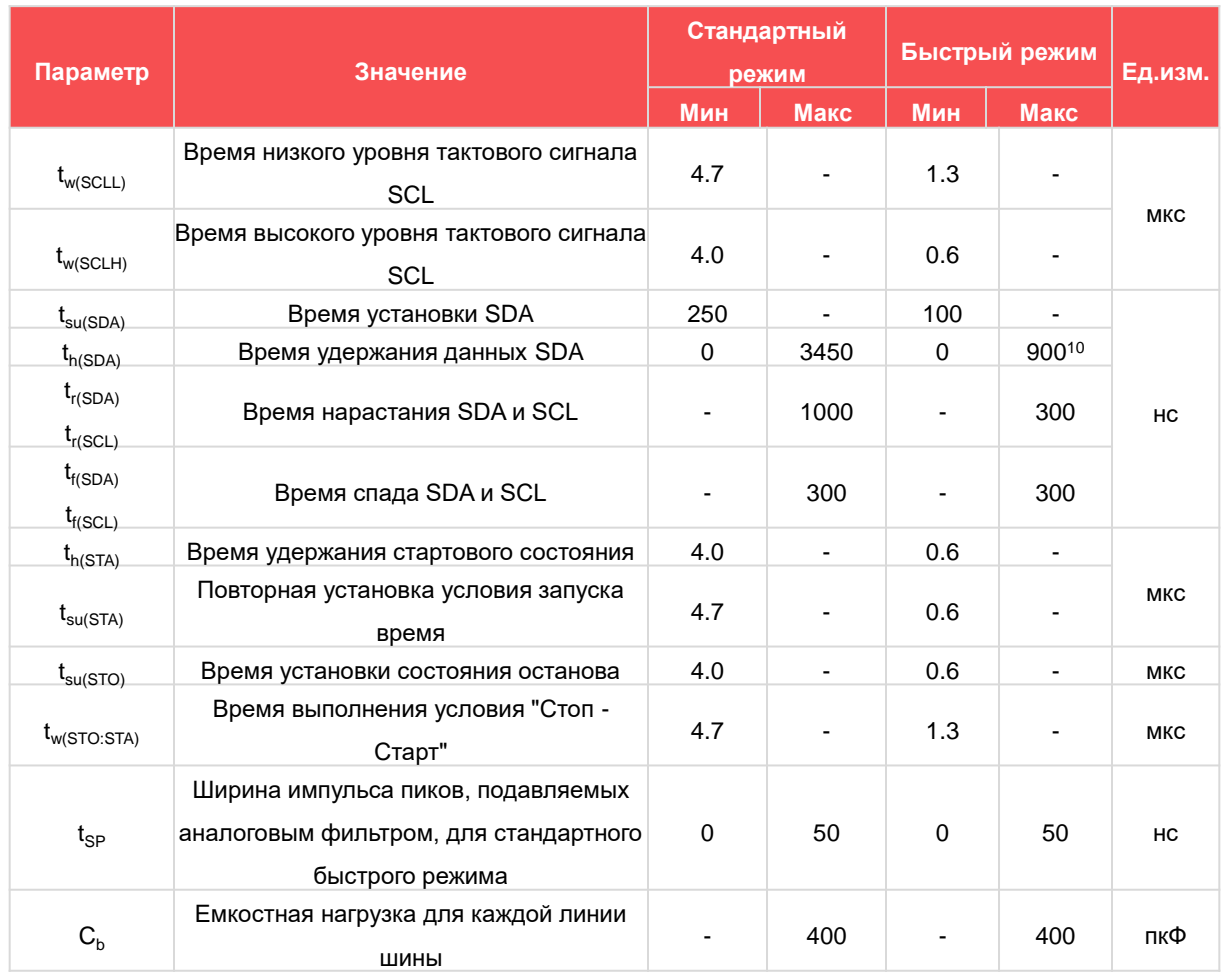

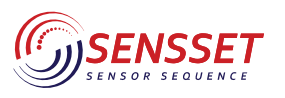

### **5.3 Синхронизационные контакты**

SSAH-RS220 поддерживает функцию синхронного входа и синхронного вывода.

### **5.3.1 Синхронный вход**

Контакт SYNC SSAH-RS220 используется как внешний канал синхронизации входа. Уровень срабатывания контакта SYNC - положительный фронт. При срабатывании модуль сразу же собирает данные ИМУ, временная метка этой группы данных будет равна нулю. Внутренняя частота съемки SSAH-RS220 составляет 200 Гц, при выводе данных с частотой ниже 200 Гц внутренние данные выводятся с привязкой к интервалам. Максимальная частота синхронизационного сигнала, которую может принять SYNC, составляет 20 Гц. В общем, рекомендуется использовать синхронный сигнал частотой 1 Гц. Параметры входа синхронизации следующие: *Таблица 10. Параметры контакта синхронизации*

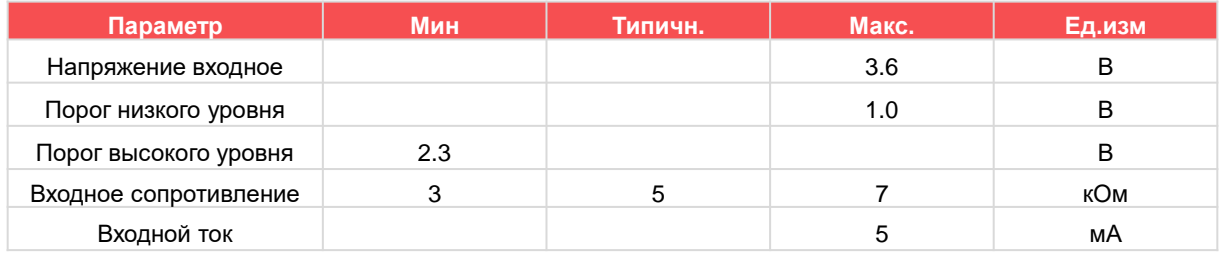

### **5.3.2 Синхронный вывод**

Контакт DR SSAH-RS220 используется как канал синхронного вывода для указания об обновлении новых данных. Эффективный сигнал контакта DR - восходящий фронт импульса, и высокий уровень импульса будет поддерживаться в течение 200 мкс.

При использовании I2C данные могут быть считаны только в течение 5 мс после появления восходящего фронта DR. *Таблица 11. Параметры контакта синхронизации*

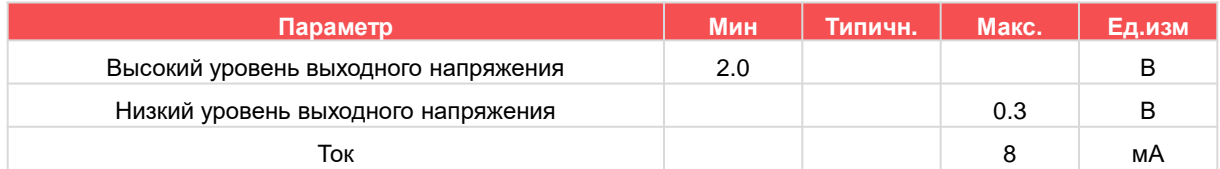

### **5.4 Формат кадра**

### **5.4.1 Формат вывода данных через UART**

В частном протоколе используется фиксированный формат кадра, который включает пять частей: заголовок кадра, номер кадра, длину данных, область данных, контрольную сумму.

### *Таблица 12. Формат кадра*

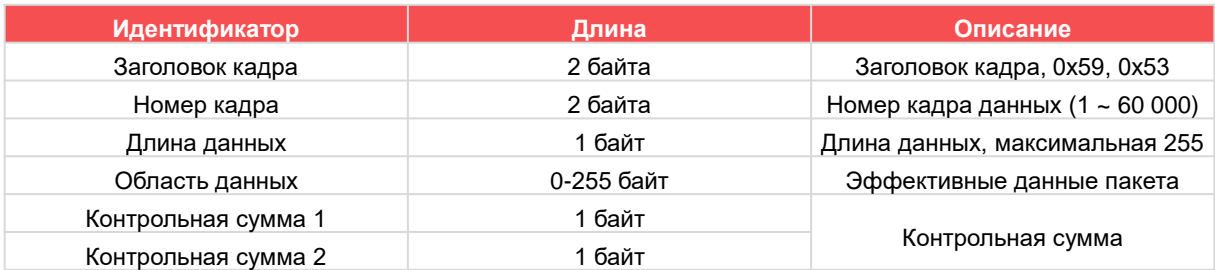

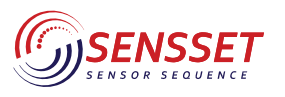

### **5.4.1.1 Формат данных**

Формат области данных представлено в следующей таблице:

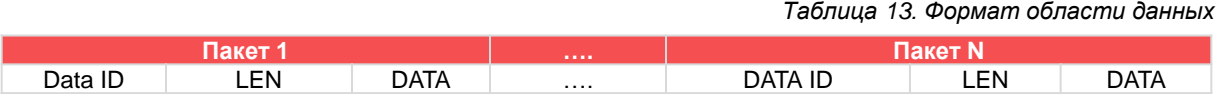

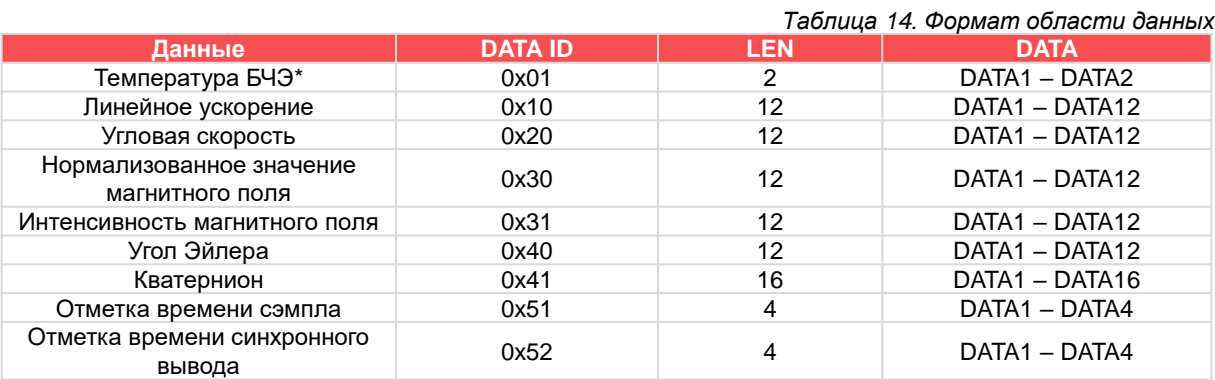

### *Таблица 15. Соотношение преобразования данных*

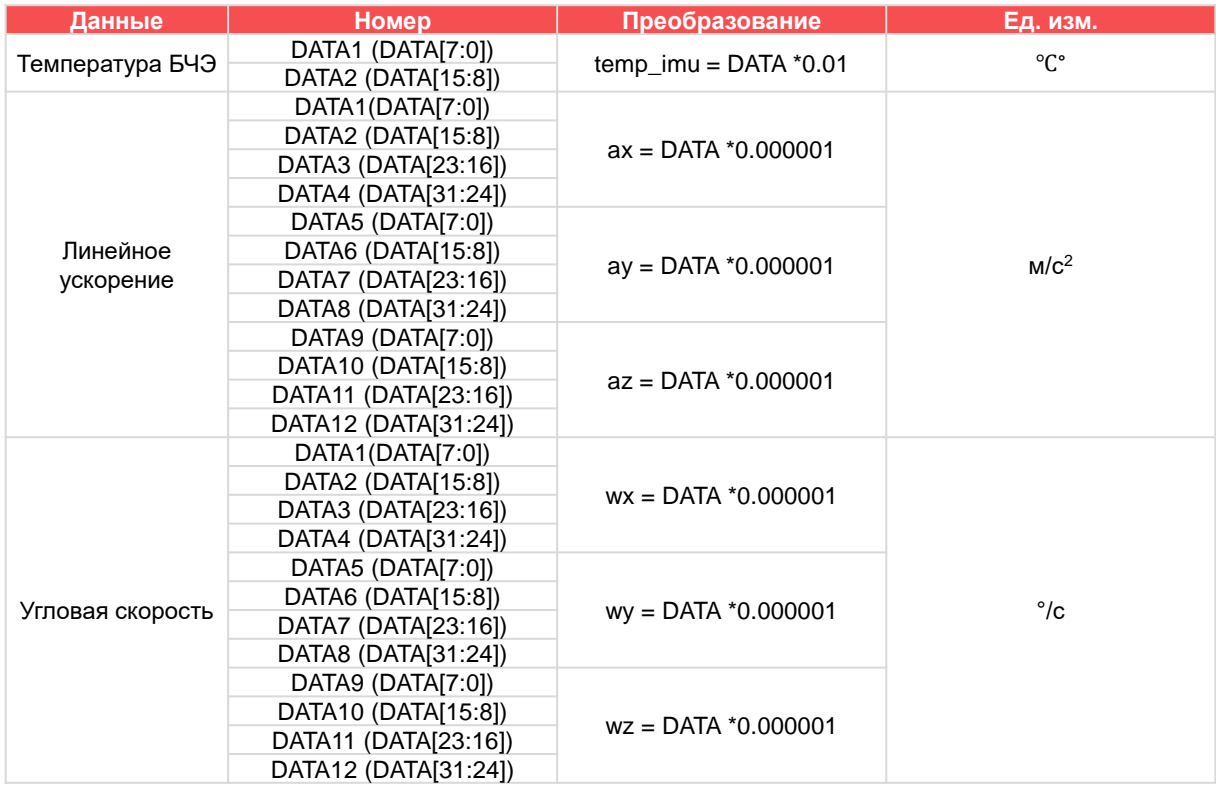

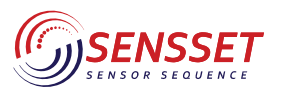

AHRS модуль

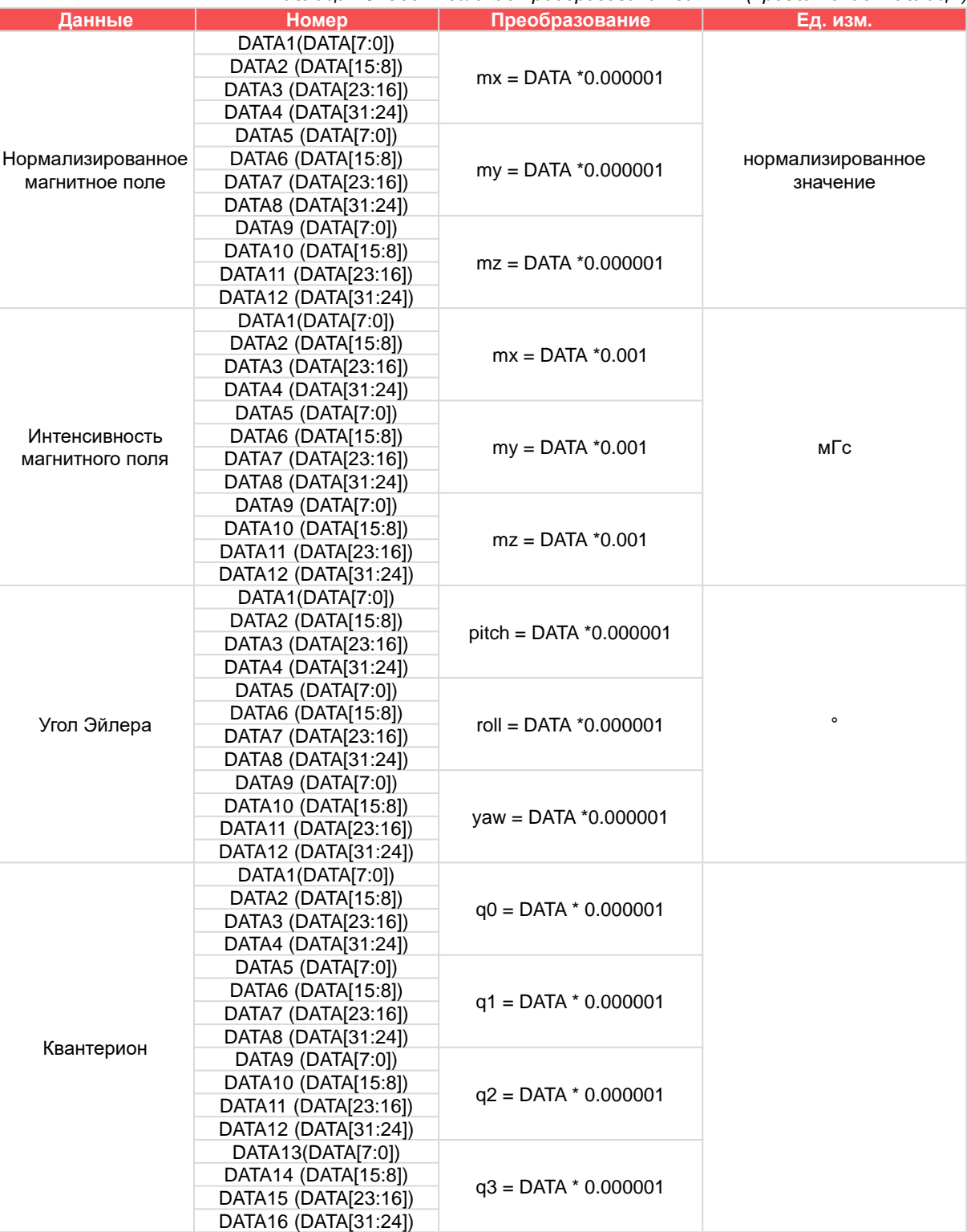

### *Таблица 15. Соотношение преобразования данных (продолжение таблицы)*

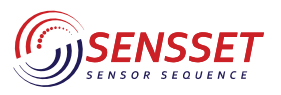

### AHRS модуль

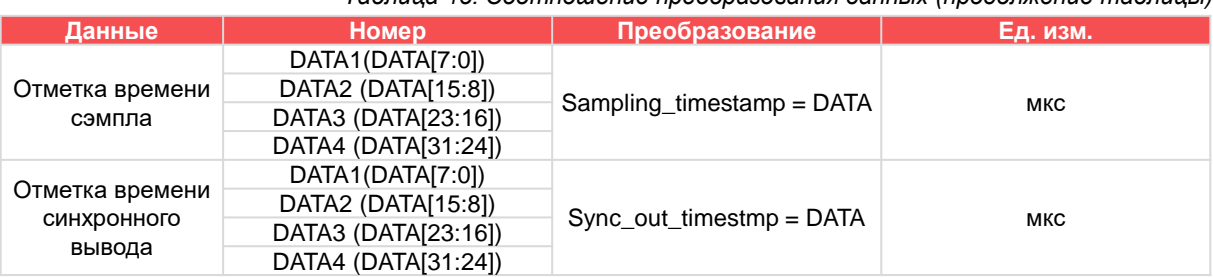

### *Таблица 15. Соотношение преобразования данных (продолжение таблицы)*

Как указано в таблице и на рисунке ниже, вычислительная формула представлена в следующем примере.

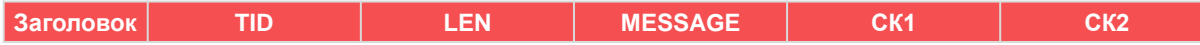

Предполагая, что в диапазоне проверки имеется N байт (буфер[N]), формула расчета выглядит следующим образом:

```
CK1 = 0; CK2 = 0;
For(i=0;i< N;i++)\{CK1 = CK1 + buffer[i];CK2 = CK2 + CK1;Y
```
### **5.4.2 Формат кадра протокола UART для взаимодействия**

Формат протокола командного взаимодействия SSAH-RS220 отличается от формата вывода сообщений по умолчанию. Структура кадра включает: заголовок кадра, класс данных, оператор, длина данных, область данных, контрольная сумма. Представлено в следующей таблице:

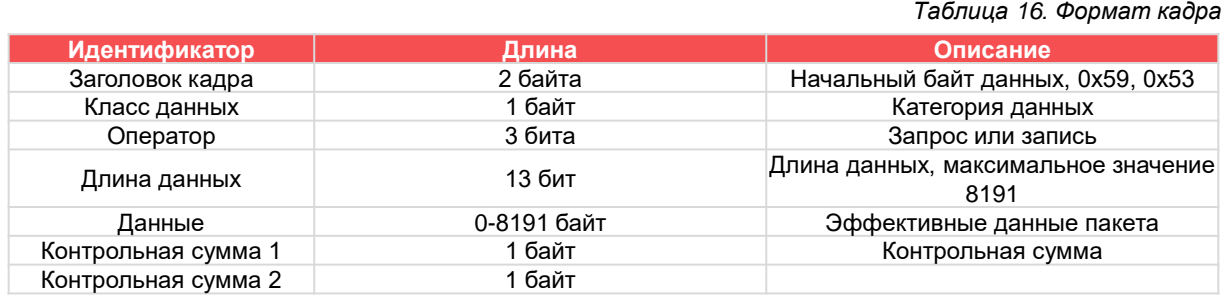

### **5.4.2.1 Метод вычисления контрольной суммы**

Полная кадр данных должна быть защищена контрольной суммой, которая вычисляется с учетом данных с класса данных до последнего байта данных. Представлено в следующей таблице:

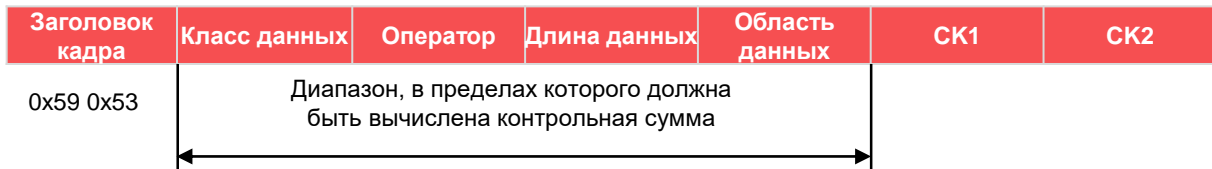

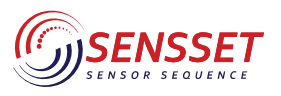

AHRS модуль

```
CK1 = 0; CK2 = 0;For(i=0;i< N;i++)€
   CK1 = CK1 + buffer[i];CK2 = CK2 + CK1;\mathcal{F}
```
### **5.4.3 Формат протокола I2C для обмена данными**

Шина I2C использует более компактную систему команд, используя адрес регистра выборки IMU, как в обычном методе чтения IMU.

Формат отправки данных по шине I2C представлен в следующей таблице:

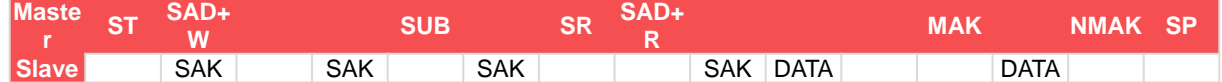

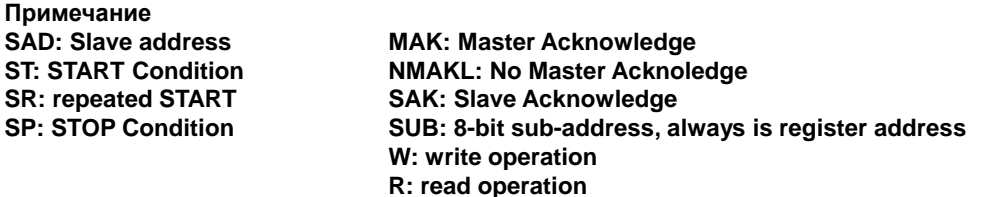

Определение адреса регистра представлено в следующей таблице:

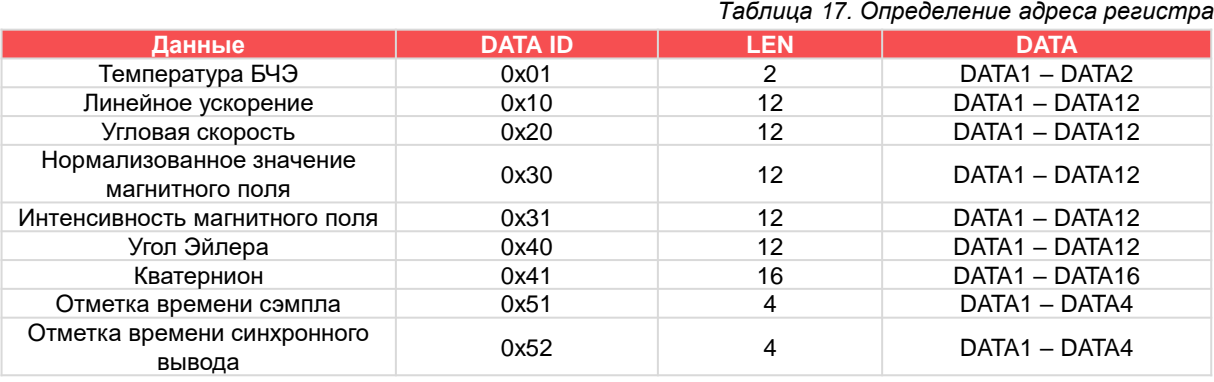

*Таблица 18. Соотношение преобразования данных*

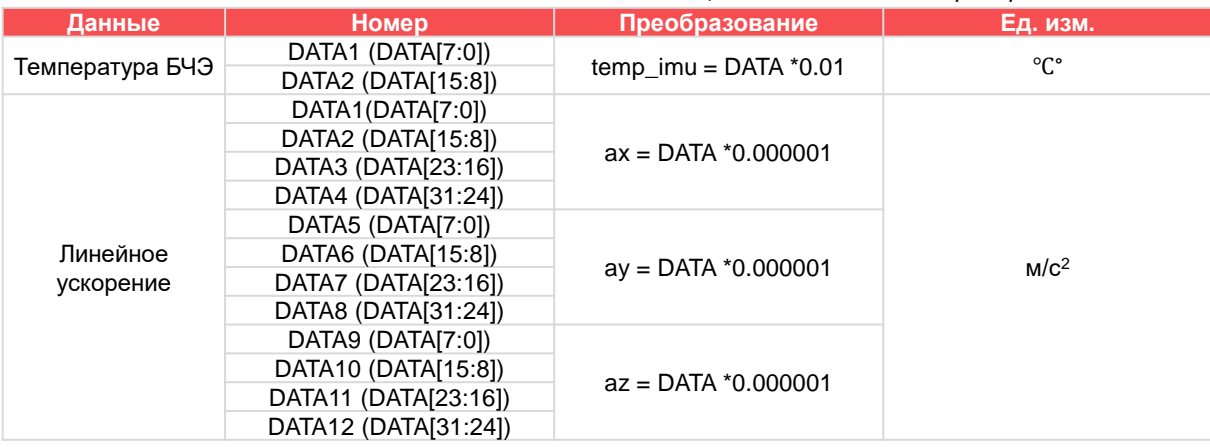

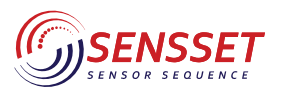

AHRS модуль

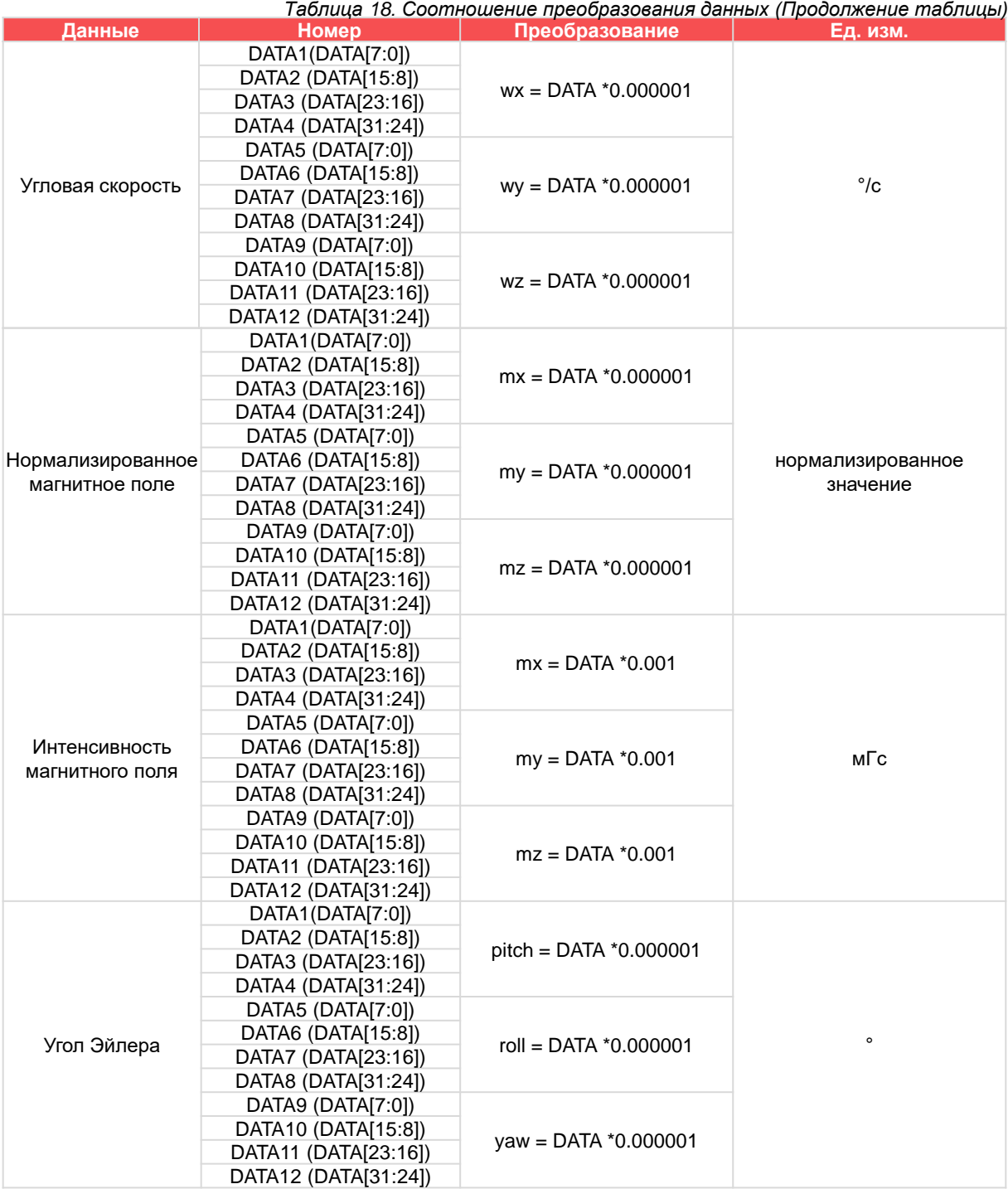

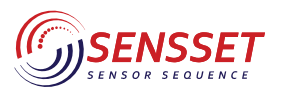

AHRS модуль

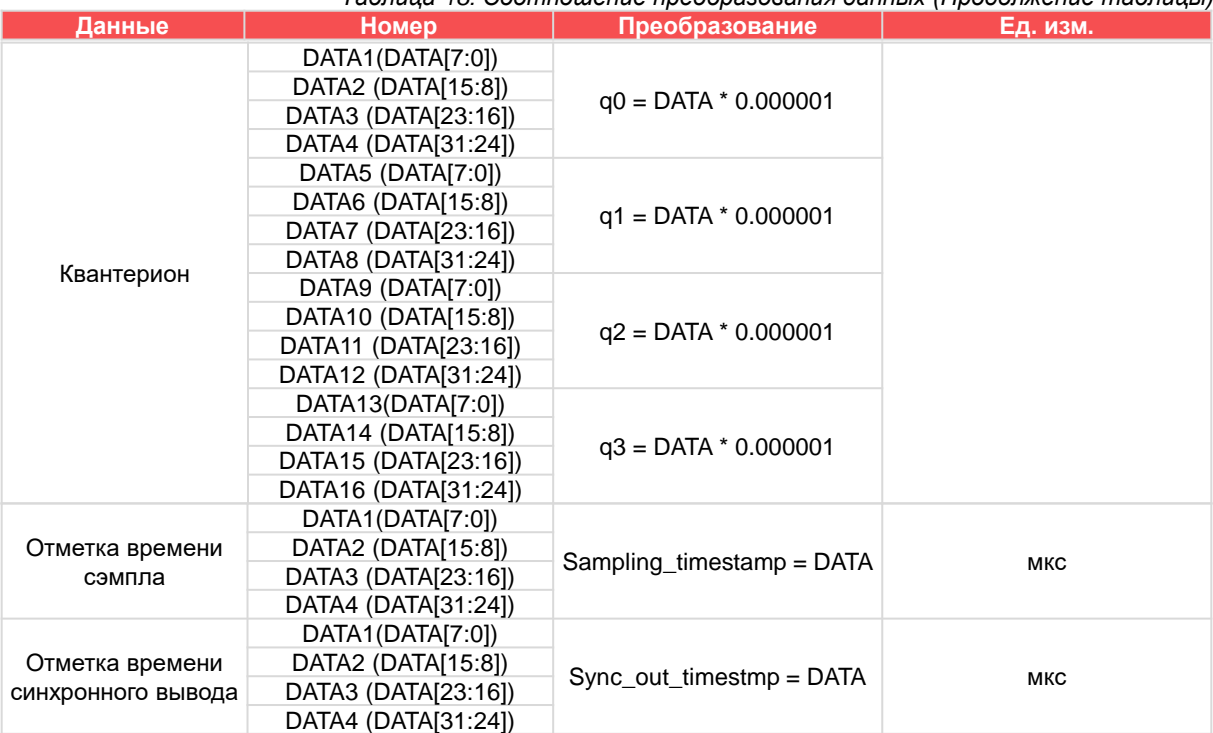

*Таблица 18. Соотношение преобразования данных (Продолжение таблицы)*

Все данные, кроме отметки времени сэмпла и времени синхронизации, являются знаковыми.

### **5.5 Конфигурация скорости передачи данных**

SSAH-RS220 поддерживает следующие настройки скорости передачи данных:

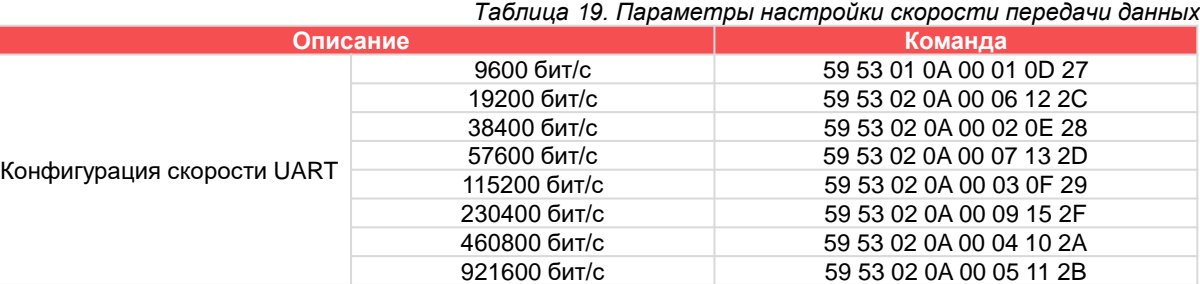

Настройка скорости передачи данных должна учитывать объем данных в одном фрейме и частоту вывода данных. При низкой скорости передачи данных может возникнуть проблема неполной передачи данных и невозможности успешной конфигурации без изменения содержания вывода данных. При настройке содержания вывода и частоты вывода данных, если коммуникационные параметры не соответствуют требованиям вывода, может возникнуть проблема неудачной конфигурации. Минимальную скорость передачи данных можно оценить с помощью следующей формулы:

1. Оценка времени передачи одного фрейма данных t = 1/f \* 1000 - 1 (мс)

f: частота вывода данных

2. Оценка скорости передачи данных baudrate =  $n * 10 * 1000 / t$ 

n: количество байтов в одном фрейме данных.

baudrate: для обеспечения успешного приема команд после изменения скорости передачи данных, рекомендуется выбрать значение не более 80% от требуемой настройки.

После настройки, пожалуйста, подключитесь к SSAH-RS220 с использованием обновленной скорости передачи данных.

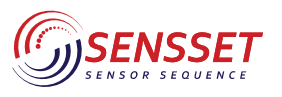

### **5.6 Конфигурация частоты вывода данных**

SSAH-RS220 поддерживает следующие настройки частоты вывода данных:

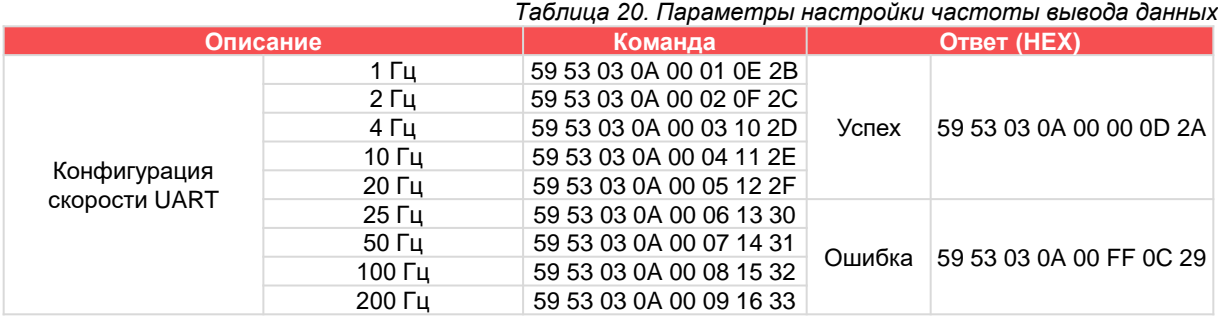

### **5.7 Настройка выхода**

SSAH-RS220 поддерживает настройку выходных данных и поддерживает следующие конфигурации выводимого содержания: *Таблица 21. Параметры настройки содержания выходных данных*

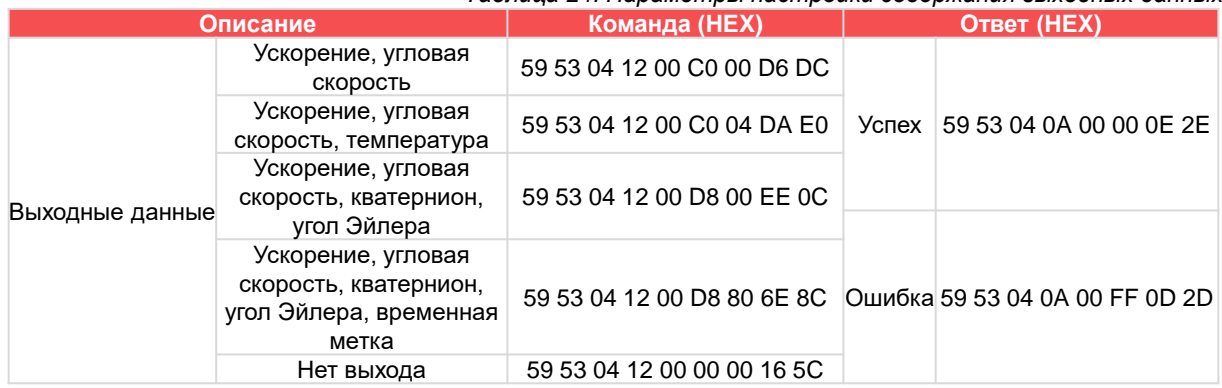

### **5.8 Распространенные команды**

### **5.8.1 Калибровка статического смещения**

Из-за присутствия инерциальных датчиков MEMS с нулевым смещением, таких как дрейф в угловой скорости компаса из-за большого нулевого смещения гироскопа при первом включении, можно использовать функцию калибровки смещения. Эта команда позволяет корректировать нулевое смещение датчика в статическом состоянии, вычитая ошибку нулевого смещения из исходного значения датчика, что приводит к приближению угловой скорости датчика к нулю. При использовании этой команды после включения модуля примерно через 10 секунд после включения модуля следует отправить ему эту команду и подождать более 1 секунды в неподвижном состоянии.

Команда калибровки статического смещения: 59 53 4D 12 00 50 01 B0 6A

Значение возврата: 59 53 4D 0A 00 00 57 52

### **5.8.2 Переключение режимов угла курса**

Чтобы соответствовать требованиям различных сценариев применения, SSAH-RS220 поддерживает функцию переключения между режимами угла курса без опорной точки и с магнитной опорной точкой.

Команда угла курса без опорной точки: 59 53 4D 12 00 02 02 63 CF Значение возврата: 59 53 4D 0A 00 00 57 52 Команда угла курса с магнитной опорной точкой: 59 53 4D 12 00 02 01 62 CE Значение возврата: 59 53 4D 0A 00 FF 56 51

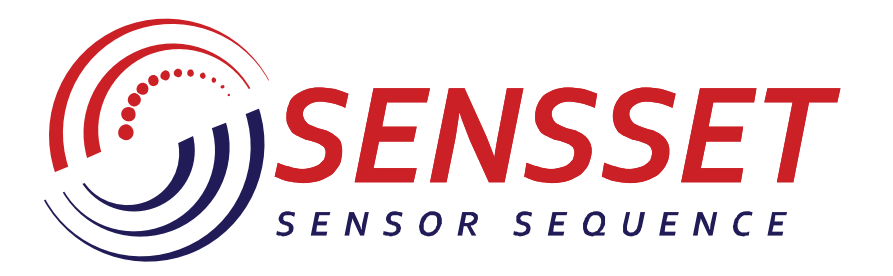

# www.sensset.ru

8 (812) 309-58-32 доб. 150 info@sensset.ru

198099, г. Санкт-Петербург ул. Калинина, дом 2, корпус 4, литера А.

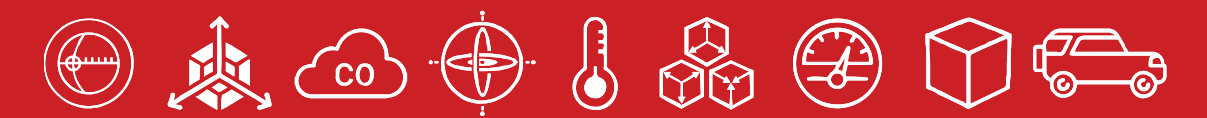

Development, production and supply of high-tech sensors